## CMS public data: format and usage

- Fermilab
- **Tom McCauley** [thomas.mccauley@cern.ch](mailto:thomas.mccauley@cern.ch)
- DPHEP/DASPOS Workshop **CERN** 21 Mar 2013

# CMS public data

The CMS experiment has allowed the release of the following data to the public for use in education and outreach

- $\circ$  2000 events each of **J/ψ** →  $\mu$ **μ**, J/ψ → ee
- $\circ$  2000 events each of Y → μμ, Y → ee
- $\circ$  500 events each of  $Z \rightarrow \mu\mu$ ,  $Z \rightarrow ee$
- $\circ$  1000 events each of  $W \rightarrow \mu V, W \rightarrow \mu V$
- $\circ$
- $\circ$ 120-130 GeV
- (**~50 1/pb single muons for top quark analysis)**

100,000 events each of **dimuon**, *dielectron*, and dijet events in the energy range 2-110 GeV

19 Higgs candidate events: *10* γγ, **1 2e2μ, 1 4e, 1 4μ**, 2 bb, 2 ττ, 2 WW in the mass range

**Bold**: indicates datasets already delivered and/or in use *Italic*: in production/preparation <http://cms.web.cern.ch/content/cms-public-data>

### Data format

Basis format of released datasets is the **ig** format (used for iSpy event display [http://cern/ch/ispy\)](http://cern/ch/ispy):

• Simple .zip files with a flat directory structure with a separate directory per

The event files themselves are JSON (JavaScript Object Notation) files (easily

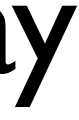

- Human-readable, text-based file format
- Originally developed for iSpy event display
- run: Events/Run \*/Event \*
- Each run directory contains one or more event files
- used for web applications)

### Data format

• .ig files are extracted from CMS data (using "CMSSW" framework) including necessary physics (*e.g.* tracks, reconstructed particles, hits) and graphical

• csv and JSON-formatted summary files (*i.e.* containing just 4-vector-type

- information (*i.e.* positions, *etc.* in global coordinates)
- information) easily generated
- Files can be easily reorganized to suit the needs of new exercises
- Format is flexible, extensible, and self-documenting
- C++ and python APIs available
- Easily (trivially) handled in ruby (JavaScript)

<http://www.i2u2.org/elab/cms/event-display>

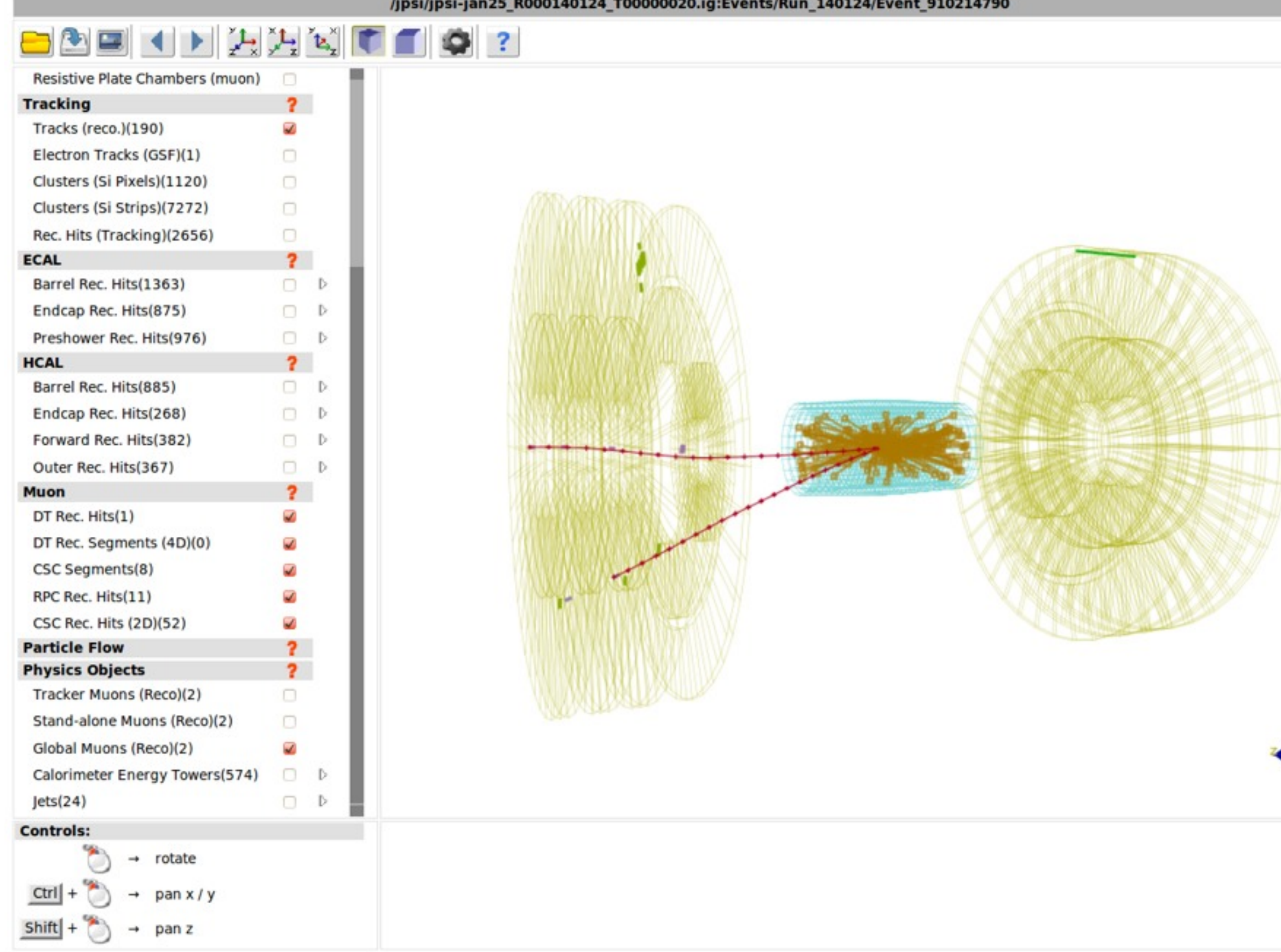

Browser-based event display written in JavaScript using jQuery and pre3d which reads ig files: used in masterclasses and elab

### ig file geometry read with ruby plugin in SketchUp

### Also: prototype C# API for use in Unity

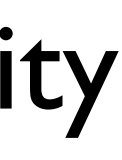

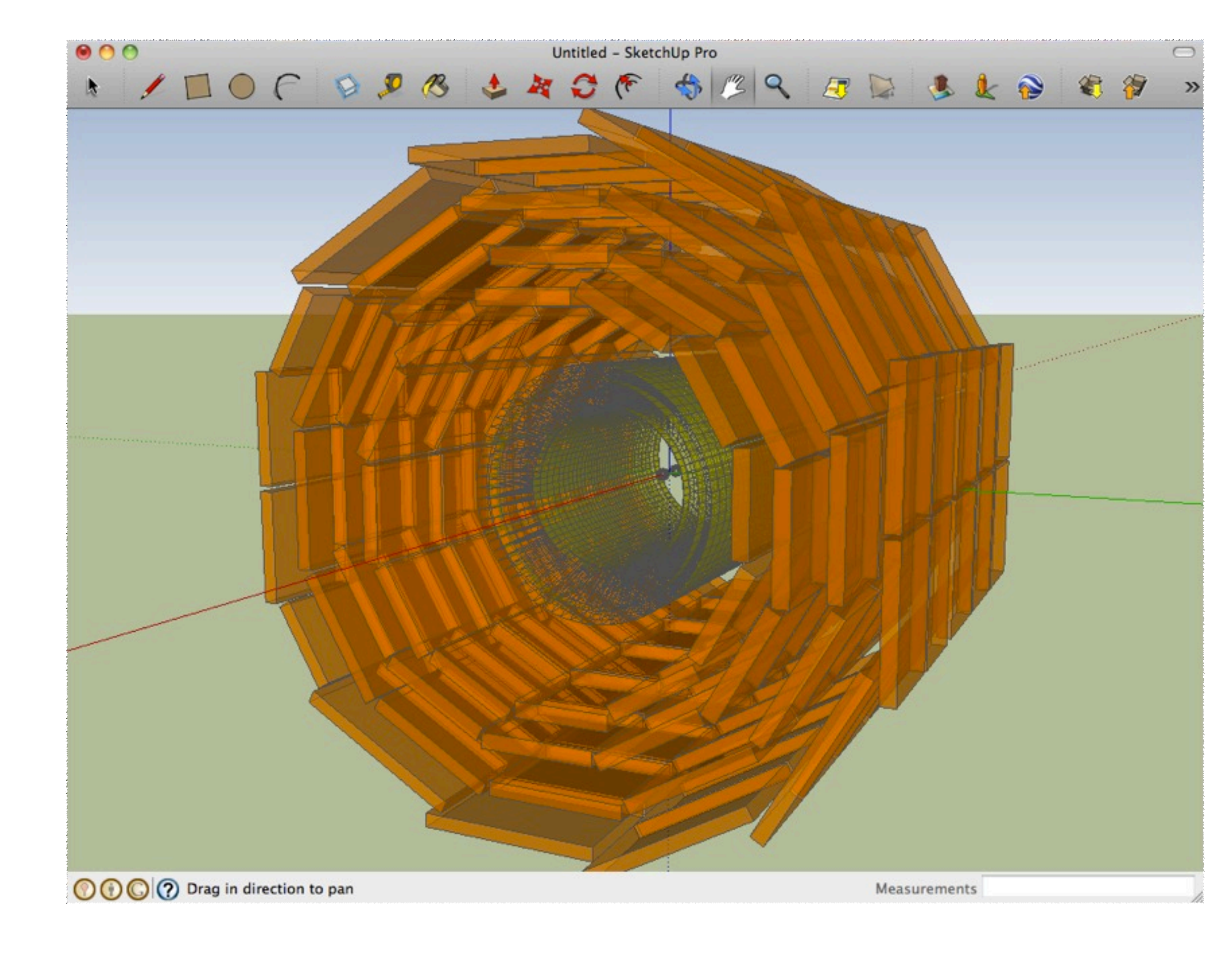

# .ig event file format specifics (I)

• The event file format defines three categories of objects: *Types,* 

- *Collections, and Associations*
- 

• *Types* describe what is contained in the file (*i.e.* the "schema"):

"Tracks\_V2": [["pos", "v3d"],["dir", "v3d"],["pt", "double"],["phi",

```
"Types": 
 {
    "Event_V2": [["run", "int"],["event", "int"],["ls", "int"],["orbit", 
"int"],["bx", "int"],["time", "string"],["localtime", "string"]], 
"double"],["eta", "double"],["charge", "int"],["chi2", "double"],
["ndof","double"]],
["back_3", "v3d"],["back_4", "v3d"]]
 }
```
 "TrackDets\_V1": [["detid", "int"],["front\_1", "v3d"],["front\_2", "v3d"], ["front\_3", "v3d"],["front\_4", "v3d"],["back\_1", "v3d"],["back\_2", "v3d"],

# .ig event file format specifics (II)

*Types*:

"Collections":

 { "Event V2": [[146944, 200013589, 254, 66398865, 2259, "2010-Sep-30 00:58:26.130584 GMT", "Wed Sep 29 19:58:26 2010 CDT"] ],

"Tracks V2": [[[0.000948177, 0.000181534, 0.0468811], [-0.642776, -0.00388211, 0.766045], 1.52506, -3.13555, 1.01068, -1, 7.021, 16],[[0.000930731, 0.00027696, 0.0467901],  $[-0.760437, -0.123472, 0.637565], 1.01404, -2.98063, 0.754061, 1, 13.6519, 12]],$ "TrackDets V1":  $[302058008, [-0.0435299, -0.00451072, 0.0635923], [-0.0435936,$ -0.00454519, 0.128392], [-0.040811, 0.011414, 0.128403], [-0.0407473, 0.0114485, 0.0636035],  $[-0.0438106, -0.00446177, 0.0635921], [-0.0438743, -0.00449624, 0.128392], [-0.0410917,$ 0.011463, 0.128403], [-0.041028, 0.0114975, 0.0636033]], [302125084, [-0.0759849, 0.0120135, 0.130731], [-0.075936, 0.0121173, 0.19553], [-0.0776272, -0.00399411, 0.195558], [-0.0776762, -0.00409795, 0.130758], [-0.0757015, 0.0119837, 0.13073], [-0.0756525, 0.0120876, 0.19553], [-0.0773438, -0.00402386, 0.195557],  $[-0.0773927, -0.0041277, 0.130758]$ }

### • Collections describe the specific instances of each object described in

# .ig event file format specifics (III)

• *Associations* encode relationships between instances of event data (*e.g.* a specific Tracks\_V2 instance given by two indices is associated

to these TrackDets\_V1 given by their two indices):

```
"Associations": 
{
}
```
"TrackDetMatches\_V1": [[[1,0], [2,0]], [[1,1], [2,1]]]

For more information see [http://cern.ch/ispy/ig-specs.htm](http://iguana.web.cern.ch/iguana/ispy/ig-specs.htm)

# CMSSW to ig (with C++ API)

```
IgCollection &tracks = storage->getCollection("Tracks V2");
      IgProperty DIR = tracks.addProperty("dir", IgV3d());
     IgProperty PT = tracks.addProperty("pt", 0.0); IgProperty PHI = tracks.addProperty("phi", 0.0);
      IgProperty ETA = tracks.addProperty("eta", 0.0);
     for ( reco::TrackCollection::const iterator track = collection->begin(), trackEnd = collection->end();
            track != trackEnd; ++track )
\{ IgCollectionItem item = tracks.create();
        item[DIR] = IgV3d((*track).px(),(*track).py(),(*track).pz))item[PT] = (*track).pt();item[PHI] = (*track).phi();
        item[ETA] = (*track).eta();
 }
```
## Main users

- I2U2 (Interactions in Understanding the Universe): an "educational virtual organization" <http://www.i2u2.org>
- QuarkNet: provides programs and training for teachers and students in particle physics in the USA <http://quarknet.fnal.gov>
- IPPOG (International Particle Physics Outreach Group): network of particle physicists and educators<http://ippog.web.cern.ch/ippog>

Several organizations make use of the data and create and run educational programs for high school students such as e-Labs and masterclasses (and thus far drive the requirements):

*All three organizations collaborate and share material*

## Dataset requirements

- Main users to be students, supervised by teachers, studying the data in the context of masterclasses and e-Labs
- The physics content of the datasets should be readily useable in exercises but not restrictive in scope, to allow for flexibility and surprises
- The data format must be easy to use and not require complicated software in order to read and analyze
- The exercises based on the datasets shouldn't be too difficult but shouldn't be trivial either

## Masterclasses

[http://www.quarknet.us/library/index.php/Schedules\\_2013](http://www.quarknet.us/library/index.php/Schedules_2013) http://www.physicsmasterclasses.org/index.php?cat=schedule

- videoconference.
- students (~ 9000 over ALICE, ATLAS, and CMS in 32 countries).
- @CERN)
- Current exercise: W+: W-, Z & J/psi invariant mass

• Masterclasses: on certain days in the year thousands of students from all over the world travel to nearby universities and research laboratories to listen to lectures, analyze real LHC data, and interact with other groups via

• In 2012 there were 35 CMS masterclasses (18 in US) with thousands of

• This years' classes running now, from Feb 25 - Mar 22 (one CMS class today

- "A Hack Day is a 48-hour-all-night event that brings together designers, developers, scientists and other geeks in the same physical space for a brief but intense period of collaboration, hacking, and building 'cool stuff' "\*
- Two recent events in 2012, in San Francisco and Nairobi, used CMS data for data hacks (see SHD site for more info)
- IMHO: this is a nice example of unexpected benefits and applications that come from open and easy-to-use formats as **these events are selforganized**

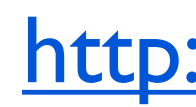

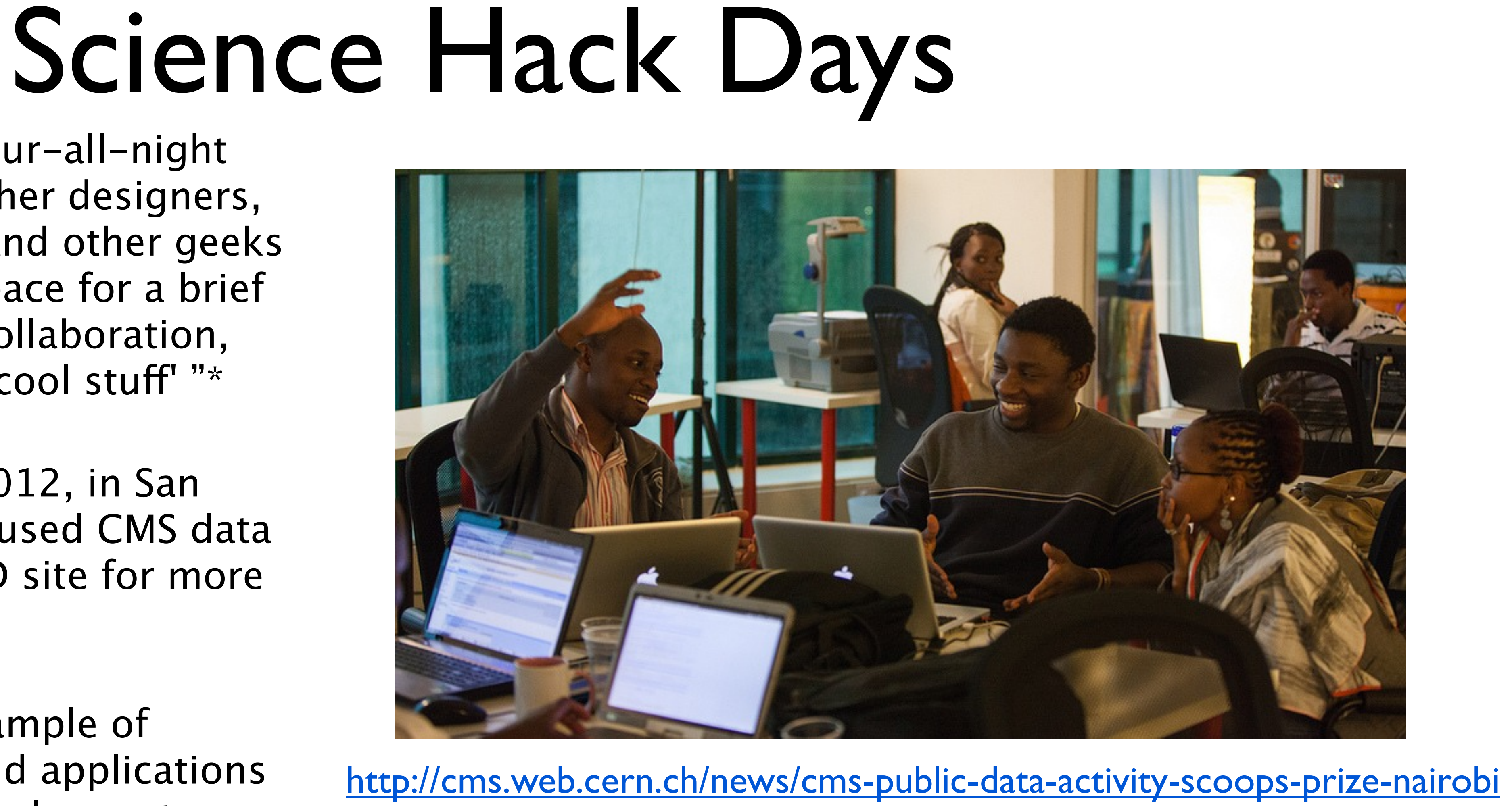

### [\\*http://www.sciencehackday.com](http://www.sciencehackday.com)

Thursday, March 21, 2013

# Thank you

<http://cms.web.cern.ch/content/cms-public-data>

More information and links:

Thanks to CMS collaboration and special thanks to Giulio Eulisse